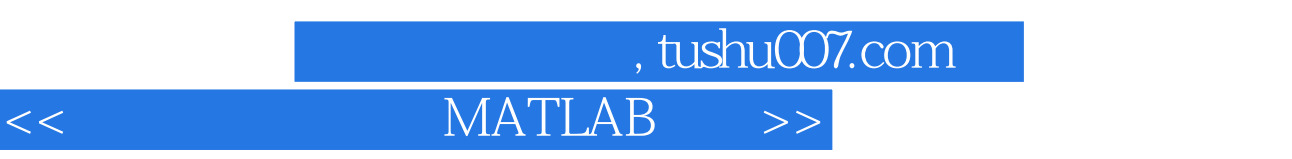

 $<<$  MATLAB  $>>$ 

- 13 ISBN 9787118060065
- 10 ISBN 7118060062

出版时间:2009-1

页数:343

PDF

更多资源请访问:http://www.tushu007.com

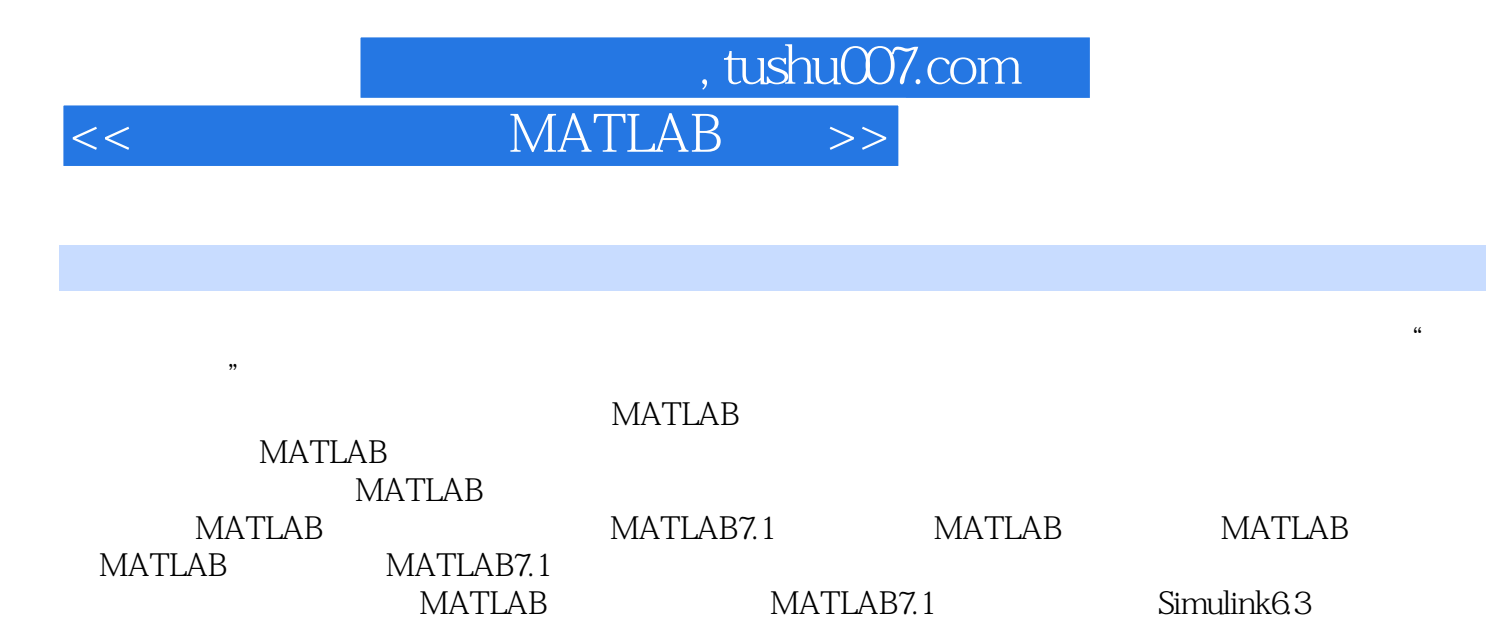

 $MATLAB$ 

纸自动化)学生学习"电力电子技术"或"半导体变流技术"或"晶闸管变流技术"课程并完成作业

MATLAB

 $,$  tushu007.com

## $<<$  MATLAB $>>$

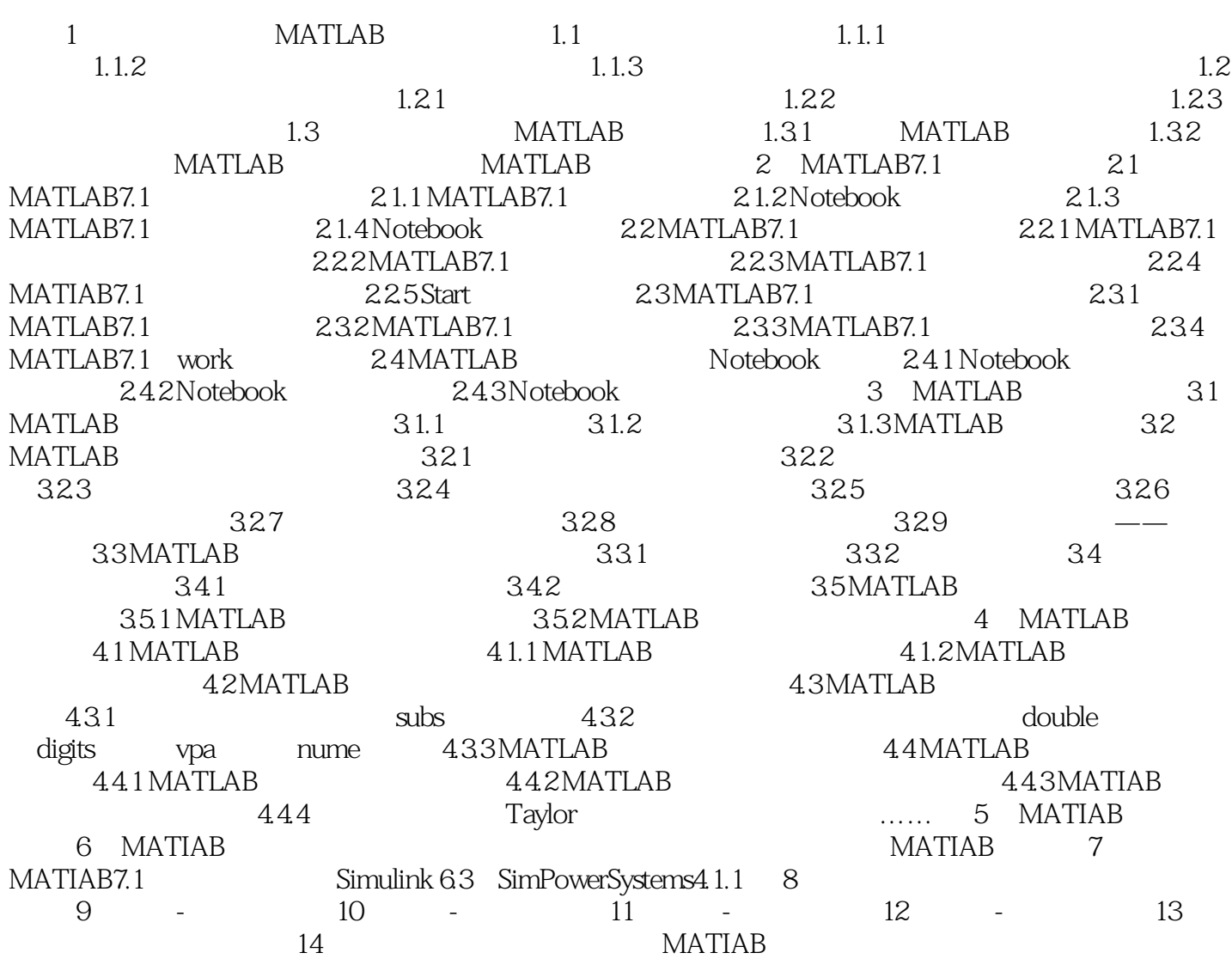

## $,$  tushu007.com  $<<$  MATLAB $>>$

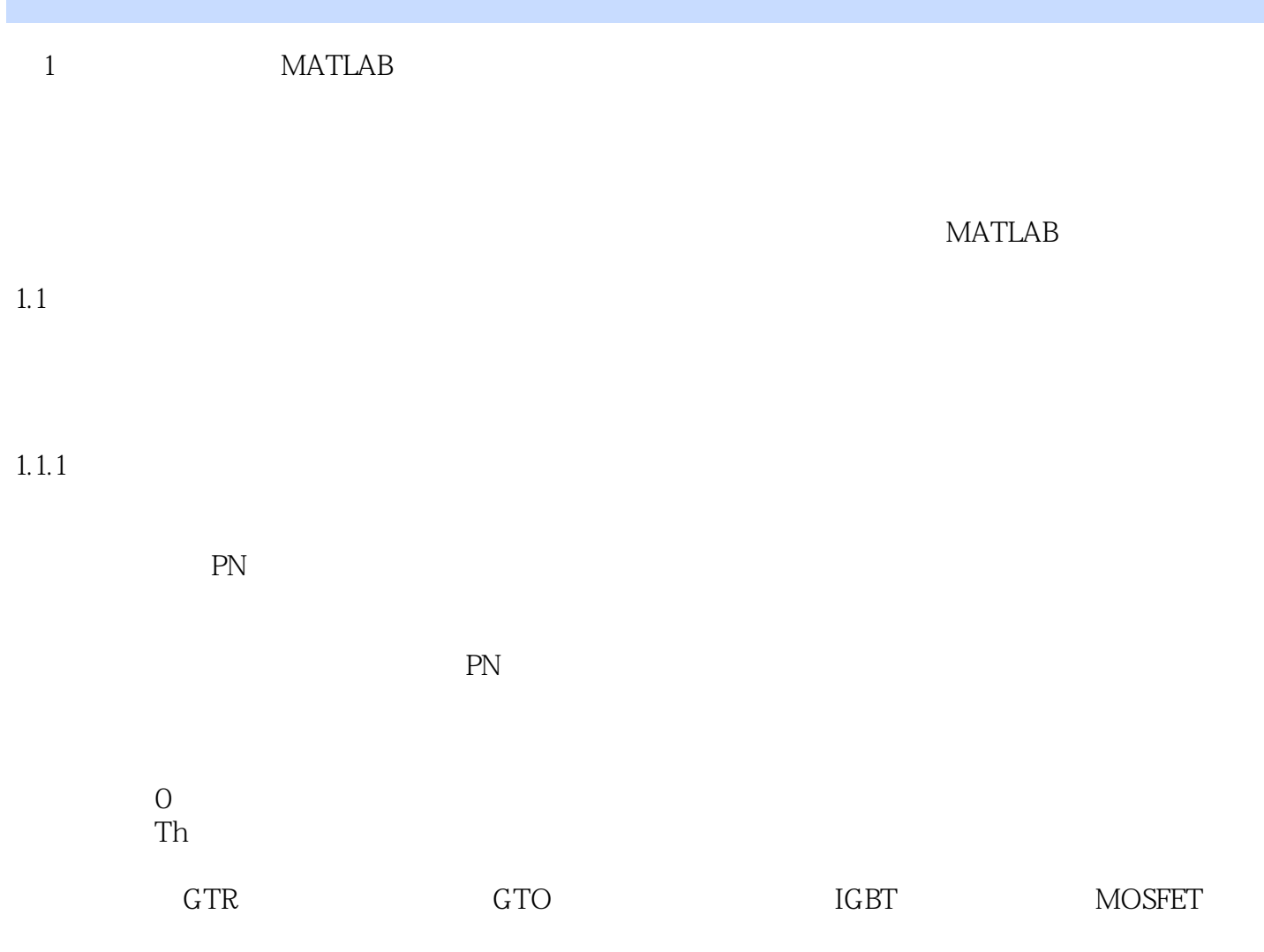

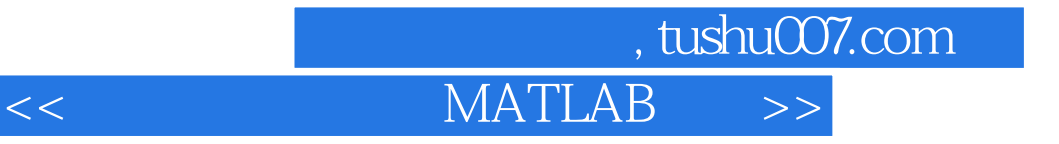

本站所提供下载的PDF图书仅提供预览和简介,请支持正版图书。

更多资源请访问:http://www.tushu007.com